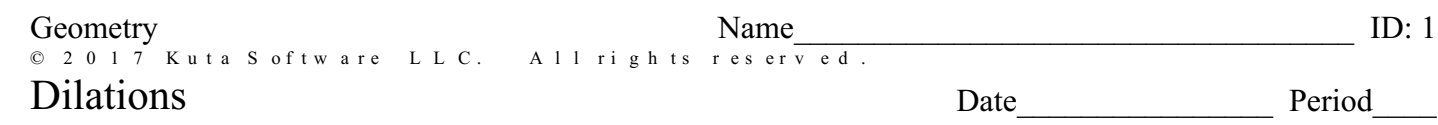

## Graph the image of the figure using the transformation given.

1) dilation of 0.5

2) dilation of 0.25

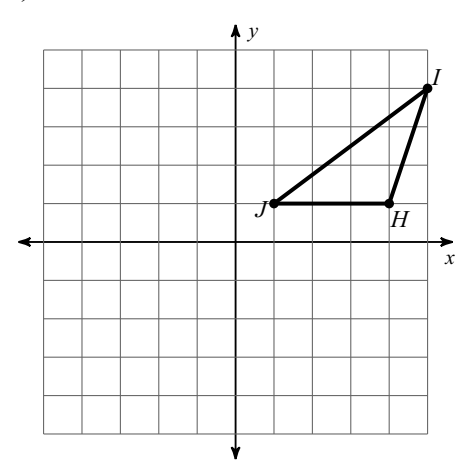

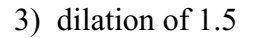

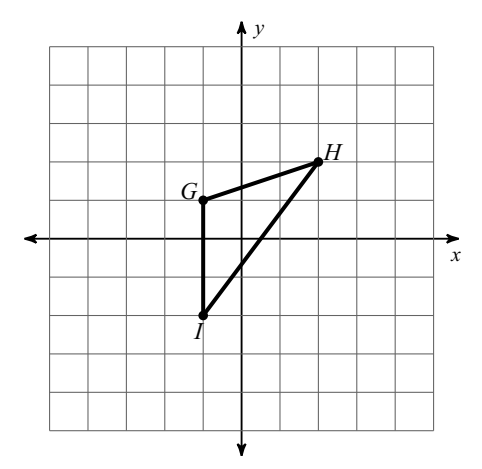

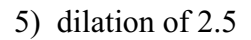

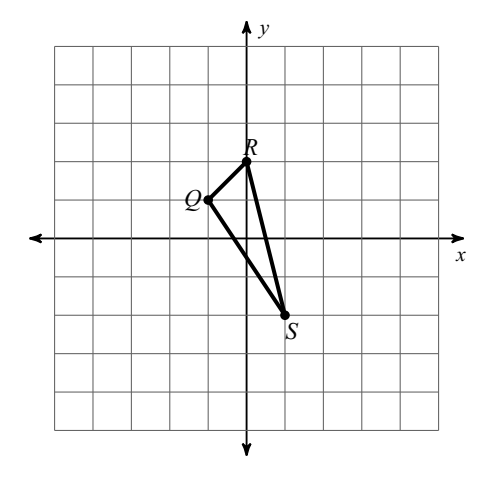

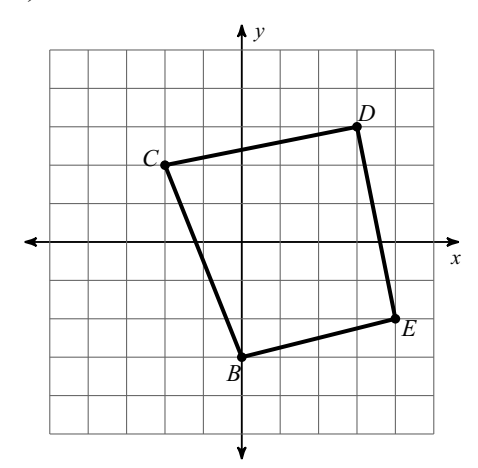

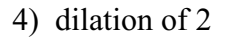

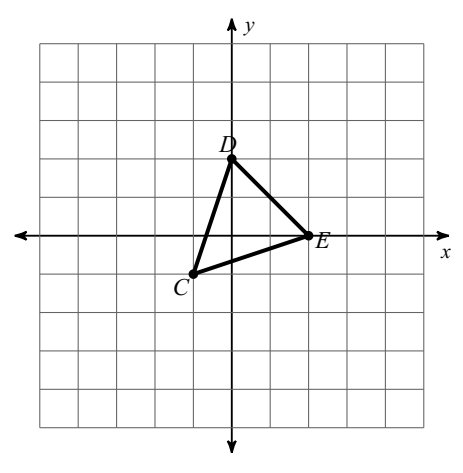

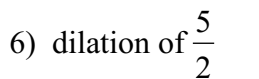

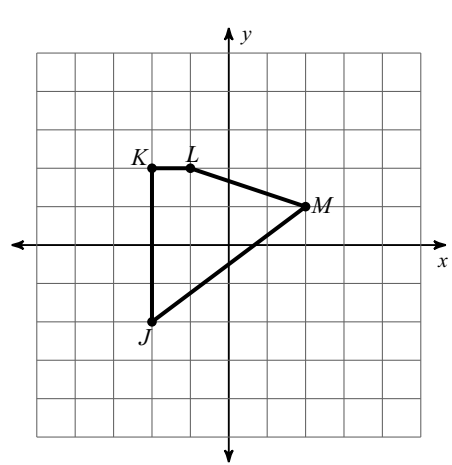

Write a rule to describe each transformation.

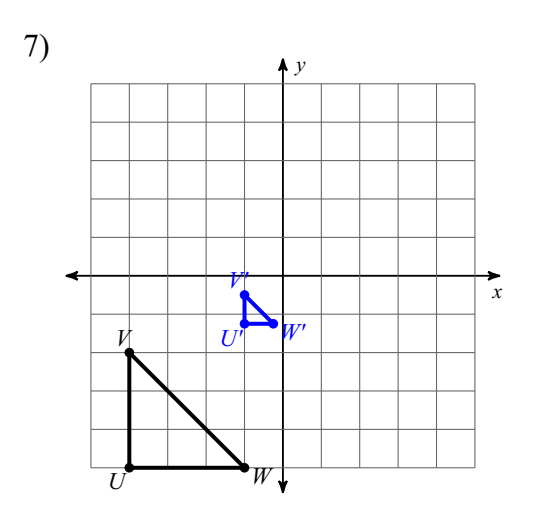

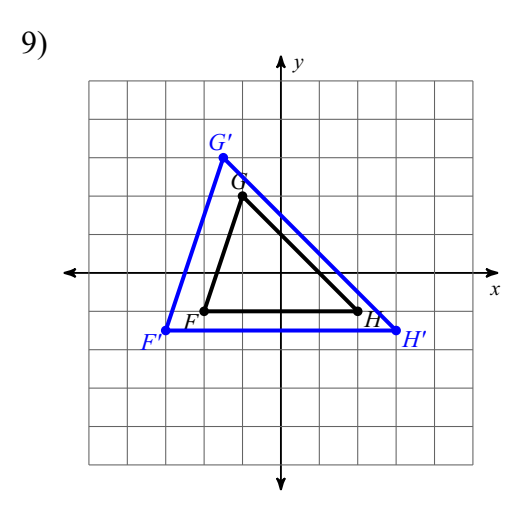

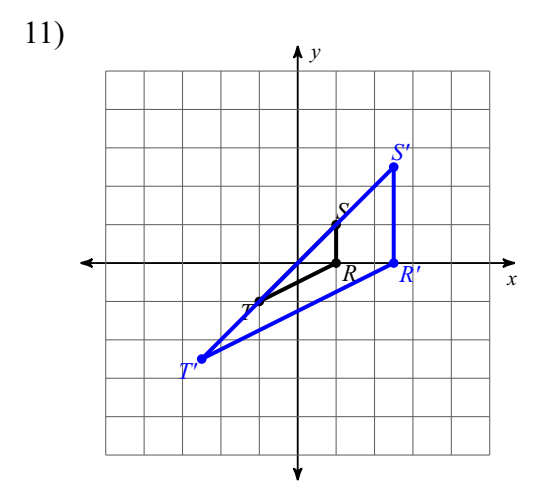

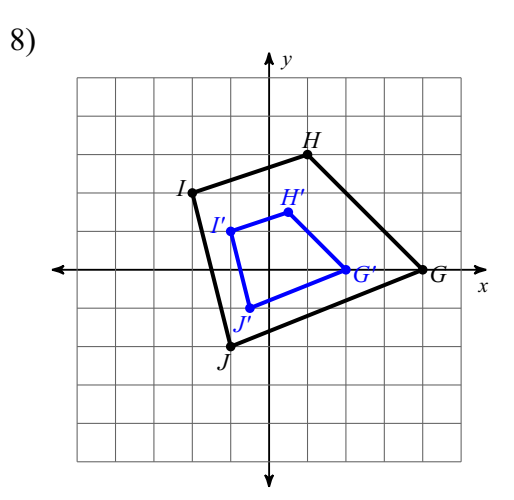

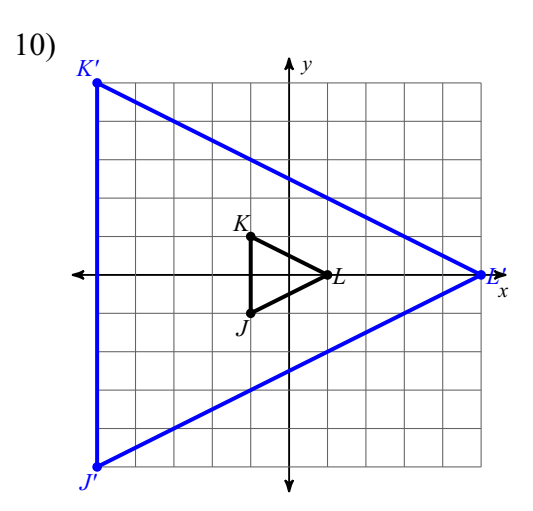

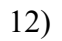

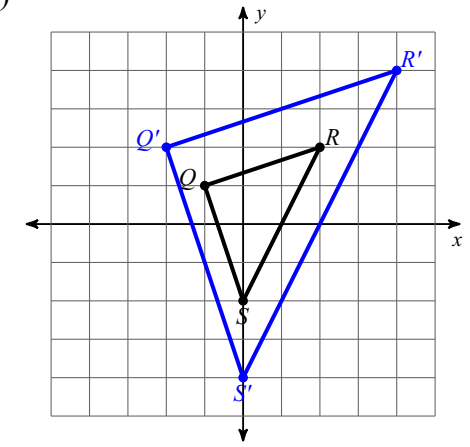